## Bendy and the Ink Machine (PC) raccourcis clavier

## Général

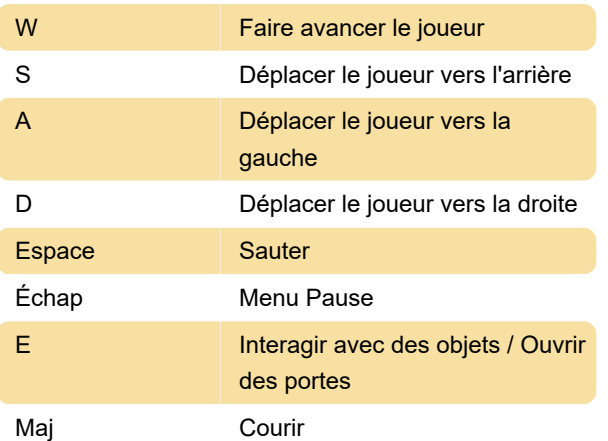

## **Souris**

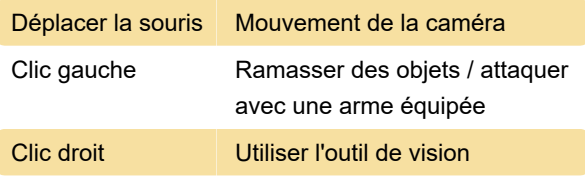

Source : bendy.fandom.com

Dernière modification: 28/09/2021 13:18:22

Plus d'information: [defkey.com/fr/bendy-and-the](https://defkey.com/fr/bendy-and-the-ink-machine-raccourcis-clavier)[ink-machine-raccourcis-clavier](https://defkey.com/fr/bendy-and-the-ink-machine-raccourcis-clavier)

[Personnalisez ce PDF...](https://defkey.com/fr/bendy-and-the-ink-machine-raccourcis-clavier?pdfOptions=true)